# Sistemas de equações lineares

# **Exercício 1:**

**a**) 
$$
\begin{cases} x + 2y = 5 \\ 3x - y = 2 \end{cases}
$$
  
\n
$$
D = \begin{vmatrix} 1 & 2 \\ 3 & -1 \end{vmatrix} = 1, -1 - 2, 3 = -1 - 6 = -7
$$
  
\n
$$
D_x = \begin{vmatrix} 5 & 2 \\ 2 & -1 \end{vmatrix} = 5, -1 - 2, 2 = -5 - 4 = -9
$$
  
\n
$$
D_y = \begin{vmatrix} 1 & 5 \\ 3 & 2 \end{vmatrix} = 1, 2 - 3, 5 = 2 - 15 = -13
$$

$$
x = \frac{D_x}{D} = \frac{-9}{-7} = \frac{9}{7}
$$

$$
y = \frac{D_y}{D} = \frac{-13}{-7} = \frac{13}{7}
$$

**Conclusão:** A solução única do sistema é  $\left|\frac{1}{n}, \frac{15}{n}\right|$ . 7 13 , 7  $\left(\frac{9}{2},\frac{13}{2}\right)$ J  $\backslash$  $\mathsf{I}$ l ſ Sistema Possível e Determinado.

**b**) 
$$
\begin{cases} 4 \cdot x - 7 \cdot y = 11 \\ 2 \cdot x + 8 \cdot y = 0 \end{cases}
$$
  
 
$$
D = \begin{vmatrix} 4 & -7 \\ 2 & 8 \end{vmatrix} = 4.8 - 2.7 = 32 + 14 = 46
$$
  
\n
$$
D_x = \begin{vmatrix} 11 & -7 \\ 0 & 8 \end{vmatrix} = 11.8 - (-7).0 = 88
$$
  
\n
$$
D_y = \begin{vmatrix} 4 & 11 \\ 2 & 0 \end{vmatrix} = 4.0 - 11.2 = 0 - 22 = -22
$$

$$
x = \frac{D_x}{D} = \frac{88}{46} = \frac{44}{23}
$$

$$
y = \frac{D_y}{D} = \frac{-22}{46} = -\frac{11}{23}
$$

**Conclusão:** A solução única do sistema é  $\frac{1}{2}$ ,  $\frac{1}{2}$ ,  $\frac{1}{2}$ . 23 11 , 23  $\left(\frac{44}{22}, -\frac{11}{22}\right)$ J  $\backslash$  $\mathsf{I}$  $\setminus$ ſ −

Sistema Possível e Determinado.

 **c)**  x.2 y z 1 x y z 4 x y z 6 − + = − − = + + = .4.1( )1 )1.1.1( 1 8 6 12 4 1 16 .1( )1.1 )2.4.1( .1.6( )1 .6( )2.1 2 1 1 1 1 1 2 1 1 1 1 4 1 1 6 D .1( .1 )1 )1.1.6( 4 12 1 8 1 6 20 )1.4.1( .6( )2.1 )1.1.1( )2.4.1( 2 1 1 4 1 6 2 1 1 1 4 1 1 6 1 D .6( .1 )1 )1.4.1( 6 1 4 1 6 4 20 .6( )1.1 .1( )1.1 .4.1( )1 .1( )1.1 1 1 4 1 6 1 1 1 1 4 1 1 6 1 1 D .1( .1 )1 )1.1.1( 1 2 1 2 1 1 4 .1( )1.1 .1( )2.1 .1.1( )1 .1( )2.1 2 1 1 1 1 1 2 1 1 1 1 1 1 1 1 D z y x − − − = − + − + + − = = − + + − − − − − − − = − − − − − = − + − + − = − = − = + − + − − − − − − = − − − + − − = − = − + − + − − − − − − − = − − − − − − = − − − + − − = − = − + − + − − − − − − − = − − 4 4 16 D D z 5 4 20 D D y 5 4 20 D D x z y x = − − = = = − − = = = − − = =

 **Conclusão:** A solução única do sistema é (5,5,–4).

Sistema Possível e Determinado.

d) 
$$
\begin{cases}\nx + y + z = 6 \\
x + 2y + 3z = 10 \\
x + 4y + 9z = 8\n\end{cases}
$$
  
\nD = 
$$
\begin{vmatrix}\n1 & 1 & 1 \\
1 & 2 & 3 \\
1 & 4 & 9\n\end{vmatrix} = 1
$$
  
\n1 2 3 1 2 = (1.2.9) + (1.3.1) + (1.1.4) - (1.2.1) -  
\n1 4 9 1 4  
\n- (1.3.4) - (1.1.9) = 18 + 3 + 4 - 2 - 12 - 9 = 2  
\nD<sub>x</sub> = 
$$
\begin{vmatrix}\n6 & 1 & 1 \\
10 & 2 & 3 \\
8 & 4 & 9\n\end{vmatrix} = 10
$$
  
\n2 = (6.2.9) + (1.3.8) + (1.10.4) - (1.2.8) -  
\n8 = 4  
\n- (6.3.4) - (1.10.9) = 108 + 24 + 40 - 16 - 72 - 90 = -6  
\nD<sub>y</sub> = 
$$
\begin{vmatrix}\n1 & 6 & 1 \\
1 & 10 & 3 \\
1 & 8 & 9\n\end{vmatrix} = 1
$$
  
\n1 1 1 10 = (1.10.9) + (6.3.1) + (1.1.8) - (1.10.1) -  
\n- (1.3.8) - (6.1.9) = 90 + 18 + 8 - 10 - 24 - 54 = 28  
\nD<sub>z</sub> = 
$$
\begin{vmatrix}\n1 & 1 & 6 \\
1 & 2 & 10 \\
1 & 4 & 8\n\end{vmatrix} = 1
$$
  
\n2 = (1.2.8) + (1.10.1) + (6.1.4) - (6.2.1) -  
\n2 = 
$$
\begin{vmatrix}\n1 & 1 & 6 \\
1 & 2 & 10 \\
1 & 4 & 8\n\end{vmatrix} = 1
$$
  
\n2 = (1.2.8) + (1.10.1) + (6.1.4) - (6.2.1) -  
\n2 = 
$$
\begin{vmatrix}\n1 & 1 & 6 \\
1 & 2 & 10 \\
1 & 4 & 8\n\end{vmatrix} = 1
$$
  
\

 **Conclusão:** A solução única do sistema é (−3,14,−5). Sistema Possível e Determinado.

### **Exercício 2:**

$$
\begin{cases}\nx + y + 2.z = 6 \\
x + m.y + z = 0 \\
2.x + y + z = 3\n\end{cases}
$$
\n
$$
D = \begin{vmatrix}\n1 & 1 & 2 & 1 & 1 \\
1 & m & 1 & 1 \\
2 & 1 & 1 & 2 & 1\n\end{vmatrix} = (1.m.1) + (1.1.2) + (2.1.1) - (2.m.2) - (2.1.1) - (1.1.1) = m + 2 + 2 - 4.m - 1 - 1 = -3.m + 2 \rightarrow D = -3.m + 2 \neq 0
$$
\n
$$
\boxed{m \neq \frac{2}{3}}
$$
\n
$$
x = \frac{D_x}{D}; y = \frac{D_y}{D}; z = \frac{D_z}{D}
$$

**Exercício 3:** 

a) 
$$
\begin{cases} -2 \cdot x + 3 \cdot y = 4 \\ 2 \cdot y = 8 \implies y = \frac{8}{2} = 4 \\ \implies 2 \cdot x + 3 \cdot 4 = 4 \\ 2 \cdot x = 4 - 12 = -8 \\ x = -\frac{8}{2} = -4 \end{cases}
$$

D

D

Sistema Possível e Determinado  $(-4,4)$ .

**b)** 
$$
\begin{cases} x + 2y - z = 3 \\ y - 3z = -9 \\ 3z = 12 \rightarrow z = \frac{12}{3} = 4 \end{cases}
$$
  
\n
$$
y - 3.4 = -9
$$
  
\n
$$
y = -9 + 12 = 3
$$
  
\n
$$
x + 2.3 - 4 = 3
$$
  
\n
$$
x = 3 - 6 + 4 = 1
$$

Sistema Possível e Determinado  $\rightarrow$  (1,3,4).

c)  
\n
$$
\begin{cases}\n2. x + y - z = 6 \rightarrow 2. x + y = 6 + z \\
y + z = 0 \rightarrow y = -z\n\end{cases}
$$
\n
$$
2. x - z = 6 + z
$$
\n
$$
2. x = 6 + 2. z
$$
\n
$$
x = 3 + z = 1
$$
\nSistema Possível Indeterminado  $\rightarrow$  (3 + z, -z, z)  
\nz  $\rightarrow$  qualquer.  
\nd)  
\n
$$
\begin{cases}\n x + y + z + t - w = 5 \rightarrow x + t = 5 + w - y - z \\
 t + w = 0 \rightarrow t = -w\n\end{cases}
$$
\n
$$
x - w = 5 + w - y - z
$$
\n
$$
x = 5 + 2. w - y - z
$$
\n
$$
x = 5 + 2. w - y - z
$$
\n
$$
x = 5 + 2. w - y - z
$$
\n
$$
y = 2, y, z \rightarrow
$$
\n
$$
y = 2, y, z, -w, w
$$

e)  

$$
\begin{cases} x + y - z - t + w = 2 \\ z + t - w = 0 \implies z = w - t = w + 2. w = 3. w \\ t + 2. w = 0 \implies t = -2. w \end{cases}
$$
  

$$
x = 2 - y + z + t - w
$$
  

$$
x = 2 - y + 3. w - 2. w - w = 2 - y
$$

Sistema Possível e Indeterminado  $\rightarrow$  (2 – y, y, 3.w, – 2.w, w)  $y, w \rightarrow$  quaisquer.

## **Exercício 4:**

$$
\mathbf{a} = \begin{cases} x + y - 3. z = 0 \\ 4. x - y + z = 0 \\ 2. x - 3. y + 7. z = 0 \end{cases}
$$

 **1)** Substituir a 2ª equação pela soma dela com a 1ª equação multiplicada por -4.

$$
\begin{cases}\n(-4 \cdot x - 4 \cdot y + 12 \cdot z = 0) \\
4 \cdot x - y + z = 0 \\
2 \cdot x - 3 \cdot y + 7 \cdot z = 0\n\end{cases}\n\Rightarrow\n\begin{cases}\nx + y - 3 \cdot z = 0 \\
-5 \cdot y + 13 \cdot z = 0 \\
2 \cdot x - 3 \cdot y + 7 \cdot z = 0\n\end{cases}
$$

 **2)** Substituir a 3ª equação pela soma dela com a 1ª equação multiplicada por -2.

$$
\begin{cases}\n(-2.x - 2.y + 6.z = 0) \\
-5y + 13.z = 0 \\
2.x - 3.y + 7.z = 0\n\end{cases}\n\Rightarrow\n\begin{cases}\nx + y - 3.z = 0 \\
-5.y + 13.z = 0 \\
-5.y + 13.z = 0\n\end{cases}
$$

 **3)** Substituir a 3ª equação pela soma dela com a 2ª equação multiplicada por -1.

$$
\begin{cases}\nx + y - 3.z = 0 \\
(5y - 13.z = 0) \Rightarrow \\
-5.y + 13.z = 0\n\end{cases}\n\begin{cases}\nx + y - 3.z = 0 \\
-5.y + 13.z = 0 \\
0.y + 0.z = 0\n\end{cases}
$$
\n
$$
y = \frac{13}{5}.z
$$
\n
$$
x + \frac{13}{5}.z - 3.z = 0 \Rightarrow x = 3.z - \frac{13}{5}.z = \frac{2}{5}.z
$$
\n
$$
x + \frac{13}{5}.z - 3.z = 0 \Rightarrow x = 3.z - \frac{13}{5}.z = \frac{2}{5}.z
$$
\n
$$
y = \frac{13}{5}.z - 3.z = 0 \Rightarrow y = 3.z - \frac{13}{5}.z = \frac{2}{5}.z
$$
\n
$$
y = \frac{13}{5}.z - 3.z = 0 \Rightarrow y = 3.z - \frac{13}{5}.z = \frac{2}{5}.z
$$

J  $\backslash$  $\setminus$ 5 5  $z \rightarrow$  qualquer.

$$
\mathbf{b} = \begin{cases} x - y + 2z = 2 \\ 2x + y - z = 3 \\ 4x - y + z = 3 \end{cases}
$$

 **1)** Substituir a 2ª equação pela soma dela com a 1ª equação multiplicada por -2.

$$
\begin{cases}\n(-2.x + 2.y - 4.z = -4) \\
2.x + y - z = 3 \\
4.x - y + z = 3\n\end{cases}\n\Rightarrow\n\begin{cases}\nx - y + 2.z = 2 \\
3.y - 5.z = -1 \\
4.x - y + z = 3\n\end{cases}
$$

 **2)** Substituir a 3ª equação pela soma dela com a 1ª equação multiplicada por -4.

$$
\begin{cases}\n(-4. x + 4. y - 8. z = -8) \\
3. y - z = -1 \\
4. x - y + z = 3\n\end{cases}\n\Rightarrow\n\begin{cases}\nx - y + 2. z = 2 \\
3. y - 5. z = -1 \\
3. y - 7. z = -5\n\end{cases}
$$

 **3)** Substituir a 3ª equação pela soma dela com a 2ª equação multiplicada por -1.

$$
\begin{cases}\nx - y + 2.z = 2 \\
(-3.y + 5.z = 1) \Rightarrow \\
3.y - 7.z = -5\n\end{cases}\n\begin{cases}\nx - y + 2.z = 2 \\
3.y - 5.z = -1 \\
2.z = -4\n\end{cases}
$$
\n
$$
z = \frac{4}{2} = 2
$$
\n
$$
3.y - 5.z = -1 \Rightarrow 3.y = -1 + 5.z
$$
\n
$$
3.y = -1 + 5.2 = 9
$$
\n
$$
y = 3
$$
\n
$$
x - y + 2.z = 2
$$
\n
$$
x = 2 + y - 2.z = 2 + 3 - 2.2 = 5 - 4 = 1
$$
\n
$$
Sistema Possível Determinado \rightarrow (1, 3, 2)
$$

$$
c) \begin{cases} x - y + 3z = 1 \\ 3x - 4y + z = 2 \\ 7x - 10y - 3z = 6 \end{cases}
$$

 **1)** Substituir a 2ª equação pela soma dela com a 1ª equação multiplicada por -3.

$$
\begin{cases}\n(-3x + 3y - 9z = -3) \\
3x - 4y + z = 2 \\
7x - 10y - 3z = 6\n\end{cases}\n\Rightarrow\n\begin{cases}\nx - y + 3z = 1 \\
-y - 8z = -1 \\
7x - 10y - 3z = 6\n\end{cases}
$$

 **2)** Substituir a 3ª equação pela soma dela com a 1ª equação multiplicada por -7.

$$
\begin{cases}\n(-7. x + 7. y - 21. z = -7) \\
-y - 8. z = -1 \\
7. x - 10. y - 3. z = 6\n\end{cases}\n\Rightarrow\n\begin{cases}\nx - y + 3. z = 1 \\
-y - 8. z = -1 \\
-3. y - 24. z = -1\n\end{cases}
$$

 **3)** Substituir a 3ª equação pela soma dela com a 2ª equação multiplicada por -3.

$$
\begin{cases}\n x - y + 3z = 1 \\
 (3y + 24z = 3) \\
 -3y - 24z = -3\n\end{cases} \Rightarrow\n\begin{cases}\n x - y + 3z = 1 \\
 -y - 8z = -1 \\
 0y + 0z = 0\n\end{cases}
$$

$$
-y = -1 + 8z
$$

$$
y = 1 - 8z
$$

 $x = 1 - 3z + y = 1 - 3z + 1 - 8z = 2 - 11z$ 

Sistema Possível Indeterminado  $\rightarrow$  (2-11.z. 1-8.z., z)  $z \rightarrow$  qualquer.  $x - 2. y + z = 1$ 

$$
d) \begin{cases} x^2 + y - z = 2 \\ 2x + y - z = 2 \\ x + 3y - 2z = 1 \end{cases}
$$

 **1)** Substituir a 2ª equação pela soma dela com a 1ª equação multiplicada por -2.

$$
\begin{cases}\n(-2.x + 4.y - 2.z = -2) \\
2.x + y - z = 2 \\
x + 3.y - 2.z = 1\n\end{cases}\n\Rightarrow\n\begin{cases}\nx - 2.y + z = 1 \\
5.y - 3.z = 0 \\
x + 3.y - 2.z = 1\n\end{cases}
$$

 **2)** Substituir a 3ª equação pela soma dela com a 1ª equação multiplicada por -1.

$$
\begin{cases}\n(-x+2)y-z=-1) \\
5 \cdot y-3 \cdot z=0 \\
x+3 \cdot y-2 \cdot z=1\n\end{cases}\n\Rightarrow\n\begin{cases}\nx-2 \cdot y+z=1 \\
5 \cdot y-3 \cdot z=0 \\
5 \cdot y-3 \cdot z=0\n\end{cases}
$$

 **3)** Substituir a 3ª equação pela soma dela com a 2ª equação multiplicada por -1.

J  $\backslash$ 

$$
\begin{cases}\nx - 2.y + z = 1 \\
(-5.y + 3.z = 0) \Rightarrow \\
5.y - 3.z = 0\n\end{cases}\n\begin{cases}\nx - 2.y + z = 1 \\
5.y - 3.z = 0 \\
0.y + 0.z = 0\n\end{cases}
$$
\n  
\n5.y - 3.z = 0\n  
\n
$$
y = \frac{3}{5}.z
$$
\n  
\n
$$
x = 1 + 2.y - z = 1 + 2.\frac{3}{5}.z - z = 1 + \frac{6}{5}.z - z =
$$
\n
$$
= 1 + \frac{6.z - 5.z}{5} = 1 + \frac{1}{5}.z
$$
\n  
\nSistema Possível Indeterminado  $\rightarrow$   $\left(1 + \frac{1}{5}.z, \frac{3}{5}.z, z\right)$ \n
$$
z \rightarrow \text{qualquer.}
$$

$$
e) \begin{cases} x + 2. y = 2 \\ 2. x + 4. y = 4 \\ 3. x + 6. y = 6 \end{cases}
$$

 **1)** Substituir a 2ª equação pela soma dela com a 1ª equação multiplicada por -2.

 $3.x + 6.y = 6$  $2.x + 4.y = 4$  $(-2 \text{x} - 4 \text{y} = -4)$  $+ 6. y =$  $+4.y =$  $-2 \cdot x - 4 \cdot y = -$  ⇒  $3.x + 6.y = 6$  $0.x + 0.y = 0$  $x + 2. y = 2$  $+ 6. y =$  $+ 0. y =$  $+ 2.y =$ 

 **2)** Substituir a 3ª equação pela soma dela com a 1ª equação multiplicada por -3.

$$
\begin{cases}\n(-3.x - 6.y = -6) \\
2.x + 4.y = 4 \Rightarrow \\
3.x + 6.y = 6\n\end{cases}\n\Rightarrow\n\begin{cases}\nx + 2.y = 2 \\
0.x + 0.y = 0 \\
0.x + 0.y = 0\n\end{cases}
$$
\n
$$
x + 2.y = 2
$$
\n
$$
x = 2 - 2.y
$$
\n
$$
x = 2 - 2.y
$$
\n
$$
y \rightarrow \text{qualquer.}
$$

$$
f) \begin{cases} 2.x + y = 4 \\ x - y = 2 \\ 3.x + 2.y = 5 \end{cases}
$$

 **1)** Substituir a 2ª equação pela soma dela com a 1ª equação multiplicada por -1/2.

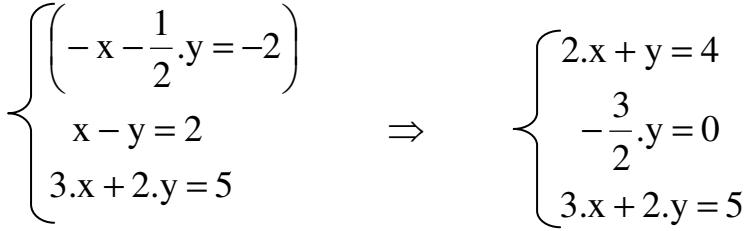

 **2)** Substituir a 3ª equação pela soma dela com a 1ª equação multiplicada por -3/2.

$$
\begin{cases}\n\left(-3x - \frac{3}{2} \cdot y = -6\right) \\
-\frac{3}{2} \cdot y = 0 \\
3 \cdot x + 2 \cdot y = 5\n\end{cases}\n\Rightarrow\n\begin{cases}\n2 \cdot x + y = 4 \\
-\frac{3}{2} \cdot y = 0 \rightarrow y = 0 \\
\frac{1}{2} \cdot y = -1 \rightarrow y = -2 \\
\text{Sistema Impossível.}\n\end{cases}
$$

$$
\mathbf{g} = \begin{cases} x+y+z+t=1 \\ x+z+t=2 \\ x+y+t=3 \\ x+y+z=4 \end{cases}
$$

 **1)** Substituir a 2ª equação pela soma dela com a 1ª equação multiplicada por -1.

$$
\begin{cases}\n(-x-y-z-t=-1) \\
x+z+t=2 \\
x+y+t=3 \\
x+y+z=4\n\end{cases} \Rightarrow \begin{cases}\nx+y+z+t=1 \\
-y=1 \\
x+y+t=3 \\
x+y+z=4\n\end{cases}
$$

 **2)** Substituir a 3ª equação pela soma dela com a 1ª equação multiplicada por -1.

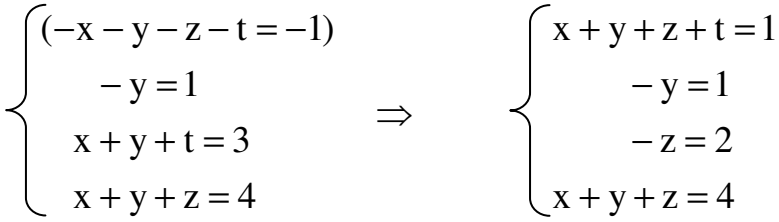

 **3)** Substituir a 4ª equação pela soma dela com a 1ª equação multiplicada por -1.

$$
\begin{cases}\n(-x-y-z-t=-1) \\
-y=1 \\
-z=2\n\end{cases}\n\Rightarrow\n\begin{cases}\nx+y+z+t=1 \\
-y=1 \\
-z=2 \\
-t=3\n\end{cases}
$$

$$
y = -1; \quad z = -2; \quad t = -3
$$
  
\n
$$
x = 1 - y - z - t = 1 - (-1) - (-2) - (-3) = 7
$$
  
\nSistema Possível Determinado  $\rightarrow$  (7, -1, -2, -3)

# **Exercício 5:**

T 10 G 10 M 10 M 4 y.1,0 10 r. I 15 20 r. C 40 .(2,0 y )T s d = = = = + − = − = + − M<sup>d</sup> M<sup>s</sup> )b a) y C I G = = + +

**a)** 
$$
y = 40 + 0,2.(y - T) + 15 - 20.r + 10
$$
  
\n $y = 40 + 0,2.y - 0,2.T + 15 - 20.r + 10$   
\n $y - 0,2.y + 0,2.T + 20.r = 40 + 15 + 10$   
\n $0,8.y + 0,2.T + 20.r = 65$   
\n $0,8.y + 0,2.10 + 20.r = 65$   
\n $0,8.y + 20.r = 65 - 2 = 63$ 

**b)** M<sub>d</sub> = M<sub>s</sub>  
4+0,1.y-10.r = 10  
0,1.y-10.r = 10-4=6  

$$
\begin{cases} 0,8.y+20.r = 63 \end{cases}
$$

$$
\begin{cases} 0.1 \text{ y} - 10 \text{.r} = 6 \rightarrow y = 100 \text{.r} + 60 \end{cases}
$$

$$
r = 15\% = 0.15
$$
;  $y = 75$ 

**Exercício 6:** 

**a**) 
$$
A = \begin{bmatrix} 1 & 1 \\ 11 & 12 \end{bmatrix}
$$
  
\n
$$
\det A = \begin{vmatrix} 1 & 1 \\ 11 & 12 \end{vmatrix} = 1.12 - 1.11 = 12 - 11 = 1
$$
\n
$$
\det A = 1 \neq 0.
$$
\n
$$
\begin{bmatrix} a & c \\ b & d \end{bmatrix}
$$
\n
$$
a_{11} = 1 = 1 \cdot a + 1 \cdot b
$$
\n
$$
a_{21} = 11 \cdot a + 12 \cdot b
$$
\n
$$
a_{22} = 1 = 11 \cdot c + 12 \cdot d
$$

$$
\begin{aligned}\n\begin{bmatrix}\na+b=1 \\
11.a+12.b=0\n\end{bmatrix} & \begin{bmatrix}\nc+d=0 \\
11.c+12.d=1\n\end{bmatrix} \\
a &= -\frac{12}{11}.b + b = 1 \\
-\frac{12.b+11.b}{11} = 1 \\
\frac{-12.b+11.b}{11} = 1 \\
a &= -\frac{12}{11}.-11 = 12\n\end{aligned}
$$
\n
$$
A^{-1} = \begin{bmatrix}\n12 & -1 \\
-11 & 1\n\end{bmatrix}
$$
\n
$$
A.A^{-1} = I_2
$$
\n
$$
\begin{bmatrix}\n12 & -1 \\
-11 & 1\n\end{bmatrix}
$$
\n
$$
A.A^{-1} = I_2
$$
\n
$$
\begin{bmatrix}\n1 & 1 \\
1 & 12\n\end{bmatrix}\n\begin{bmatrix}\na_{11} & a_{12} \\
a_{21} & a_{22}\n\end{bmatrix} \rightarrow \begin{bmatrix}\n1 & 0 \\
0 & 1\n\end{bmatrix}
$$
\n
$$
a_{11} = 12.1 - 1.11 = 1
$$
\n
$$
a_{22} = -1.1 + 1.1 = 0
$$
\n
$$
a_{22} = -1.11 + 1.12 = 1
$$
\n
$$
b) \begin{bmatrix}\n5 & 2 \\
3 & 4\n\end{bmatrix}
$$
\n
$$
det B = \begin{vmatrix}\n5 & 2 \\
3 & 4\n\end{vmatrix} = 5.4 - 2.3 = 20 - 6 = 14 \neq 0
$$
\n
$$
B.B^{-1} = I_2
$$
\n
$$
\begin{bmatrix}\na & c \\
b & d\n\end{bmatrix}
$$
\n
$$
\begin{bmatrix}\n5 & 2 \\
3 & 4\n\end{bmatrix} \begin{bmatrix}\n1 & 0 \\
0 & 1\n\end{bmatrix}
$$

**Editora Saraiva** 

$$
\begin{array}{ccc}\n\begin{bmatrix}\na.5 + b.2 = 1 \\
a.3 + 4. b = 0\n\end{bmatrix} & \begin{bmatrix}\n5c + 2.d = 0 \\
3c + 4.d = 1\n\end{bmatrix} \\
a = -\frac{4}{3}.b & c = -\frac{2}{5}d \\
-\frac{4}{3}.b.5 + 2.b = 1 & 3. -\frac{2}{5}.d + 4.d = 1 \\
b\left(-\frac{20+6}{3}\right) = 1 & d\left(-\frac{6+20}{5}\right) = 1 \\
-\frac{14}{3}.b = 1 \rightarrow b = -\frac{3}{14} & \frac{14}{5}.d = 1 \\
a = -\frac{4}{3}.-\frac{3}{14} = \frac{2}{7} & d = \frac{5}{14} \\
c = -\frac{2}{5}.\frac{5}{14} = -\frac{1}{7} \\
B^{-1} = \begin{bmatrix} \frac{2}{7} & -\frac{1}{7} \\ -\frac{3}{14} & \frac{5}{14} \end{bmatrix} \\
c = \begin{bmatrix} 2 & 0 \\ 0 & 3 \end{bmatrix} & \text{det } c = \begin{bmatrix} 2 & 0 \\ 0 & 3 \end{bmatrix} = 6 - 0 = 6 \neq 0 \\
Cc^{-1} = I_2 & \begin{bmatrix} a & c \\ b & d \end{bmatrix} & 0 \end{array}
$$

$$
\begin{cases}\n2 \cdot a + 0 \cdot b = 1 \\
0 \cdot a + b \cdot 3 = 0\n\end{cases}\n\qquad\n\begin{cases}\n2 \cdot c + 0 \cdot d = 0 \\
0 \cdot c + 3 \cdot d = 1\n\end{cases}
$$
\n
$$
2 \cdot a = 1 \rightarrow a = \frac{1}{2}\n\qquad c = 0
$$
\n
$$
b = 0\n\qquad d = \frac{1}{3}
$$

 $b=0$ 

$$
C^{-1} = \begin{bmatrix} \frac{1}{2} & 0 \\ 0 & \frac{1}{3} \end{bmatrix}
$$

**d)** 
$$
D = \begin{bmatrix} 1 & 1 & 1 \ 3 & 5 & 4 \ -2 & -1 & -2 \end{bmatrix}
$$
  
\n**det** 
$$
D = \begin{bmatrix} 1 & 1 & 1 \ 3 & 5 & 4 \ -2 & -1 & -2 \end{bmatrix} = 1
$$
  
\n**det** 
$$
D = \begin{bmatrix} 1 & 1 & 1 \ -3 & -1 & -1 \end{bmatrix} = 1
$$
  
\n**det** 
$$
D = \begin{bmatrix} 1 & 1 & 1 \ -2 & -2 & -1 \end{bmatrix} = 1
$$
  
\n**det** 
$$
D = \begin{bmatrix} 1 & 1 & 1 \ -2 & -1 & -2 \end{bmatrix} = 1
$$
  
\n**det** 
$$
D = \begin{bmatrix} 1 & 1 & 1 \ -1 & -1 & -1 \end{bmatrix} = 1
$$
  
\n**det** 
$$
D = \begin{bmatrix} 1 & 1 & 1 \ -1 & -1 & -1 \end{bmatrix} = 1
$$
  
\n**det** 
$$
D = \begin{bmatrix} 1 & 1 & 1 \ -1 & -1 & -1 \end{bmatrix} = 1
$$
  
\n**det** 
$$
D = \begin{bmatrix} 1 & 1 & 1 \ 1 & 1 & -1 \ -1 & -1 & -1 \end{bmatrix} = -1
$$
  
\n**det** 
$$
D = \begin{bmatrix} 1 & 1 & 1 \ 1 & 1 & -1 \ 1 & 1 & -1 \end{bmatrix} = -1
$$
  
\n**det** 
$$
D = \begin{bmatrix} 1 & 1 & 1 \ 1 & 1 & -1 \ 1 & 1 & -1 \end{bmatrix} = -1
$$
  
\n**det** 
$$
D = \begin{bmatrix} 1 & 1 & 1 \ 1 & 1 & -1 \ 1 & 1 & -1 \end{bmatrix} = -1
$$
  
\n**det** 
$$
D = \begin{bmatrix} 1 & 1 & 1 \ 1 & 1 & -1 \ 1 & 1 & -1 \end{bmatrix} = -1
$$
  
\n**det** 
$$
D = \begin{bmatrix} 1 & 1 & 1 \ 1
$$

 $\overline{\phantom{a}}$ 

 $\begin{bmatrix} 7 & -1 & 2 \end{bmatrix}$ 

 $\begin{bmatrix} 7 & -1 & 2 \end{bmatrix}$ 

#### **Editora Saraiva**

e)  
\n
$$
E = \begin{bmatrix}\n2 & 0 & 0 \\
0 & 1 & 0 \\
0 & 0 & 3\n\end{bmatrix}
$$
\n
$$
cot(E) = \begin{bmatrix}\nE_{11} & E_{12} & E_{13} \\
E_{21} & E_{22} & E_{23} \\
E_{31} & E_{32} & E_{33}\n\end{bmatrix}
$$
\n
$$
det E = \begin{bmatrix}\n2 & 0 & 0 \\
0 & 1 & 0 \\
0 & 0 & 3\n\end{bmatrix}\n\begin{bmatrix}\n2 & 0 \\
0 & 1 & -2.1.3 + 0.0.0 + 0.0.0 - 0.0 - 0.0 - 0.0.0 - 0.0.0.0 - 0.0.0.0 - 0.0.0.0 - 0.0.0.0 - 0.0.0.0 - 0.0.0.0 - 0.0.0.0 - 0.0.0.0 - 0.
$$

f) F=
$$
\begin{bmatrix} 1 & 0 & 0 \ 2 & 3 & 0 \ 4 & 5 & 6 \end{bmatrix}
$$
  
\nf) F=
$$
\begin{bmatrix} 1 & 0 & 0 \ 2 & 3 & 0 \ 2 & 3 \end{bmatrix} = 2
$$
  
\n
$$
2 \begin{bmatrix} 1 & 0 & 0 \ 3 & 0 & 0 \ 4 & 5 & 6 \end{bmatrix} = 5
$$
  
\n
$$
-0.3.4 - 1.0.5 - 0.2.6 = 18 + 0 + 0 - 0 - 0 - 0 = 18 \neq 0
$$
  
\n
$$
cof(F) = \begin{bmatrix} F_{11} & F_{12} & F_{13} \ F_{21} & F_{22} & F_{23} \ F_{31} & F_{32} & F_{33} \end{bmatrix}
$$
  
\n
$$
F_{11} = (-1)^{1+1} \begin{vmatrix} 3 & 0 \ 5 & 6 \end{vmatrix} = 1.(3.6 - 0.5) = 18
$$
  
\n
$$
F_{12} = (-1)^{1+2} \begin{vmatrix} 2 & 0 \ 4 & 6 \end{vmatrix} = -1.(2.6 - 0.4) = -12
$$
  
\n
$$
F_{13} = (-1)^{1+3} \begin{vmatrix} 2 & 3 \ 4 & 5 \end{vmatrix} = 1.(2.5 - 3.4) = -2
$$
  
\n
$$
F_{21} = (-1)^{2+1} \begin{vmatrix} 0 & 0 \ 5 & 6 \end{vmatrix} = -1.(0.6 - 0.5) = 0
$$
  
\n
$$
F_{22} = (-1)^{2+2} \begin{vmatrix} 1 & 0 \ 4 & 6 \end{vmatrix} = 1.(1.6 - 0.4) = 6
$$
  
\n
$$
F_{23} = (-1)^{2+3} \begin{vmatrix} 1 & 0 \ 4 & 5 \end{vmatrix} = -1.(1.5 - 0.4) = -5
$$
  
\n
$$
F_{31} = (-1)^{3+1} \begin{vmatrix} 0 & 0 \ 3 & 0 \end{vmatrix} = 1.(0.0 - 0.3) = 0
$$
  
\n
$$
F_{32
$$

 $\begin{bmatrix} -2 & -5 & 3 \end{bmatrix}$ 

$$
F^{-1} = \frac{1}{\det F} \begin{bmatrix} 18 & 0 & 0 \\ -12 & 6 & 0 \\ -2 & -5 & 3 \end{bmatrix} = \frac{1}{18} \begin{bmatrix} 18 & 0 & 0 \\ -12 & 6 & 0 \\ -2 & -5 & 3 \end{bmatrix}
$$

$$
F^{-1} = \begin{bmatrix} 1 & 0 & 0 \\ -\frac{2}{3} & \frac{1}{3} & 0 \\ -\frac{1}{9} & -\frac{5}{18} & \frac{1}{6} \end{bmatrix}
$$

g) 
$$
G = \begin{bmatrix} 2 & 3 & 4 \\ 0 & 1 & 5 \\ 0 & 0 & 2 \end{bmatrix}
$$
  
\n
$$
det G = \begin{vmatrix} 2 & 3 & 4 \\ 0 & 1 & 5 \\ 0 & 0 & 2 \end{vmatrix} 0 \quad 1 = 2 \cdot 1 \cdot 2 + 3 \cdot 5 \cdot 0 + 4 \cdot 0 \cdot 0 - 4 \cdot 1 \cdot 0 - 2 \cdot 5 \cdot 0 - 3 \cdot 0 \cdot 2 = 4 \neq 0
$$
\n
$$
cof(G) = \begin{bmatrix} G_{11} & G_{12} & G_{13} \\ G_{21} & G_{22} & G_{23} \\ G_{31} & G_{32} & G_{33} \end{bmatrix}
$$

$$
G_{11} = (-1)^{1+1} \begin{bmatrix} 1 & 5 \ 0 & 2 \end{bmatrix} = 1.(1.2 - 5.0) = 2
$$
  
\n
$$
G_{21} = (-1)^{2+1} \begin{bmatrix} 3 & 4 \ 0 & 2 \end{bmatrix} = -1.(3.2 - 4.0) = -6
$$
  
\n
$$
G_{31} = (-1)^{3+1} \begin{bmatrix} 3 & 4 \ 1 & 5 \end{bmatrix} = 1.(3.5 - 1.4) = 11
$$
  
\n
$$
G_{12} = (-1)^{1+2} \begin{bmatrix} 0 & 5 \ 0 & 2 \end{bmatrix} = -1.(0.2 - 0.5) = 0
$$
  
\n
$$
G_{22} = (-1)^{2+2} \begin{bmatrix} 2 & 4 \ 0 & 2 \end{bmatrix} = 1.(2.2 - 0.4) = 4
$$
  
\n
$$
G_{32} = (-1)^{3+2} \begin{bmatrix} 2 & 4 \ 0 & 5 \end{bmatrix} = -1.(2.5 - 0.4) = -10
$$
  
\n
$$
G_{13} = (-1)^{1+3} \begin{bmatrix} 0 & 1 \ 0 & 0 \end{bmatrix} = 1.(0.0 - 0.1) = 0
$$

$$
G_{23} = (-1)^{2+3} \begin{bmatrix} 2 & 3 \\ 0 & 0 \end{bmatrix} = -1.(2.0 - 3.0) = 0
$$
  
\n
$$
G_{33} = (-1)^{3+3} \begin{bmatrix} 2 & 3 \\ 0 & 1 \end{bmatrix} = 1.(2.1 - 3.0) = 2
$$
  
\n
$$
\text{cof}(G) = \begin{bmatrix} 2 & 0 & 0 \\ -6 & 4 & 0 \\ 11 & -10 & 2 \end{bmatrix}
$$
  
\n
$$
[\text{cof}(G)]^{t} = \begin{bmatrix} 2 & -6 & 11 \\ 0 & 4 & -10 \\ 0 & 0 & 2 \end{bmatrix}
$$
  
\n
$$
G^{-1} = \frac{1}{\det G} [\text{cof}(G)]^{t}
$$
  
\n
$$
G^{-1} = \frac{1}{4} \begin{bmatrix} 2 & -6 & 11 \\ 0 & 4 & -10 \\ 0 & 0 & 2 \end{bmatrix}
$$
  
\n
$$
G^{-1} = \begin{bmatrix} \frac{1}{2} & -\frac{3}{2} & \frac{11}{4} \\ 0 & 1 & -\frac{5}{2} \\ 0 & 0 & \frac{1}{2} \end{bmatrix}
$$

$$
A = \begin{bmatrix} x & y \\ z & t \end{bmatrix}; \det A \neq 0
$$
  

$$
A.A^{-1} = I_2
$$

$$
\begin{bmatrix} a_{11} & a_{12} \ a_{21} & a_{22} \end{bmatrix}
$$
  
\n
$$
\begin{bmatrix} x & y \ z & t \end{bmatrix} \begin{bmatrix} 1 & 0 \ 0 & 1 \end{bmatrix}
$$
  
\n
$$
-a_{11}x + a_{21}y = 1
$$
  
\n
$$
a_{12}x + a_{22}y = 0 \rightarrow a_{12} = -a_{22} \cdot \frac{y}{x}
$$
  
\n
$$
a_{11}z + a_{21}t = 0 \rightarrow a_{11} = -a_{21} \cdot \frac{t}{z}
$$
  
\n
$$
a_{12}z + a_{22}t = 1
$$
  
\n
$$
\rightarrow a_{11}x + a_{21}y = 1
$$

$$
-a_{21} \cdot \frac{t.x}{z} + a_{21} \cdot y = 1
$$
  
\n
$$
a_{21} \cdot \left( \frac{-t.x}{z} + y \right) = 1
$$
  
\n
$$
a_{21} = \frac{+z}{-t.x + y.z}
$$
  
\n
$$
a_{11} = \frac{-t}{z} \cdot \left( \frac{z}{-t.x + y.z} \right) = \frac{t}{t.x - y.z}
$$

$$
a_{12}.z + a_{22}.t = 1
$$

z. 
$$
-a_{22} \cdot \frac{y}{x} + a_{22} \cdot z = 1
$$
  
\n $+ a_{22} \left( \frac{-z \cdot y}{x} + t \right) = 1$   
\n $a_{22} = \frac{x}{x(x - z \cdot y)}$   
\n $a_{12} = -\frac{y}{x} \cdot \left( \frac{x}{x - z \cdot y} \right) = \frac{y}{z \cdot y - x}$   
\n $A^{-1} = \begin{bmatrix} \frac{t}{z - y} & \frac{y}{x - x} \\ \frac{z}{y \cdot z - x} & \frac{x}{x - z \cdot y} \end{bmatrix}$  (a)  
\ndet  $A = \begin{vmatrix} x & y \\ z & t \end{vmatrix} = x \cdot z + y \cdot z$   
\n $A^{-1} = \frac{1}{\det A} \begin{bmatrix} t & -y \\ -z & x \end{bmatrix}$   
\n $A^{-1} = \frac{1}{x \cdot z + y \cdot z} \begin{bmatrix} t & -y \\ -z & x \end{bmatrix}$ 

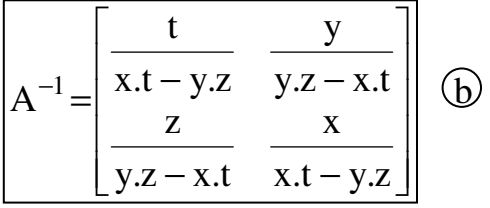

Conclusão  $a=b$ 

# **Exercício 8:**

**a)** 
$$
A = \begin{bmatrix} 2 & 7 \\ 15 & 6 \end{bmatrix}
$$
  
\n
$$
\det A \begin{vmatrix} 2 & 7 \\ 15 & 6 \end{vmatrix} = 2.6 - 7.15 = 12 - 105 = -93
$$
\n
$$
A^{-1} = \frac{1}{-93} \begin{bmatrix} 6 & -7 \\ -15 & 2 \end{bmatrix} = -\frac{1}{93} \begin{bmatrix} 6 & -7 \\ -15 & 2 \end{bmatrix}
$$

**b)** B=
$$
\begin{bmatrix} -2 & 8 \ 7 & 5 \end{bmatrix}
$$
  
\ndet B= $\begin{vmatrix} -2 & 8 \ 7 & 5 \end{vmatrix}$ =-2.5-8.7=-10-56=-66  
\nB<sup>-1</sup>= $\frac{1}{-66}$  $\begin{bmatrix} 5 & -8 \ -7 & -2 \end{bmatrix}$ = $-\frac{1}{66} \begin{bmatrix} 5 & -8 \ -7 & -2 \end{bmatrix}$ 

c) 
$$
C = \begin{bmatrix} 6 & -2 \\ 8 & -10 \end{bmatrix}
$$
  
\ndet  $C = \begin{vmatrix} 6 & -2 \\ 8 & -10 \end{vmatrix} = -6.10 - 2.8 = -60 + 16 = -44$   
\n $C^{-1} = \frac{1}{-44} \begin{bmatrix} -10 & 2 \\ -8 & 6 \end{bmatrix} = -\frac{1}{44} \begin{bmatrix} -10 & 2 \\ -8 & 6 \end{bmatrix}$ 

# **Exercício 9:**

a) 
$$
y=40+0,2.(y-t)+1+10
$$
  
\n $y=40+0,2.y-0,2.t+1+10$   
\n $y=40+0,2.y-0,2.t+15-20.r+10$   
\n $y-0,2.y+20.r=40+15+10-0,2.10$   
\n $0,8.y+20.r=63$ 

b) Md=Ms  
\n
$$
4+0,1,y-10,r=10
$$
  
\n $0,1,y-10,r=10-4=6$   
\n $\begin{bmatrix} 0,8,y+20,r=63 \\ 0,1,y-10,r=6 \\ 0,1 & -10 \end{bmatrix} \begin{bmatrix} y \\ r \end{bmatrix} = \begin{bmatrix} 63 \\ 6 \end{bmatrix}$   
\n $y=60+100r$   
\n $0,8,y+20,r=63$   
\n $0,8.(60+100)r) + 20.r = 63$   
\n $48+80.r + 20.r = 63$   
\n $100.v = 63-48=15 \rightarrow r = 0,15=15\%$   
\n $y=60+100.r = 60+100.0,15=75$   
\n $r=0,15=15\%; y=75$ 

### **Exercício 10:**

$$
A = \begin{bmatrix} 0 & 0.5 \\ 0.4 & 0.1 \end{bmatrix}; B = \begin{bmatrix} 70 \\ 140 \end{bmatrix}
$$
  
x = A.x + B  
x - A.x = B  
x.(I - A) = B  
x = (I - A)<sup>-1</sup>.B

$$
(I - A) = \begin{bmatrix} 1 & 0 \\ 0 & 1 \end{bmatrix} - \begin{bmatrix} 0 & 0.5 \\ 0.4 & 0.1 \end{bmatrix} = \begin{bmatrix} 1 & -0.5 \\ 0.4 & 0.9 \end{bmatrix}
$$
  
\n
$$
(I - A)^{-1} = \frac{1}{\det(I - A)} \begin{bmatrix} 0.9 & 0.5 \\ 0.4 & 1 \end{bmatrix}
$$
  
\n
$$
\det(I - A) = \begin{vmatrix} 1 & -0.5 \\ -0.4 & 0.9 \end{vmatrix} = 1.0.9 - 0.4.0.5 = 0.7
$$
  
\n
$$
(I - A)^{-1} = \frac{1}{0.7} \begin{bmatrix} 0.9 & 0.5 \\ 0.4 & 1 \end{bmatrix} = \begin{bmatrix} 1.2857 & 0.7142 \\ 0.5714 & 1.4285 \end{bmatrix}
$$
  
\n
$$
x = (I - A)^{-1}.B
$$

$$
\begin{bmatrix} 70 \\ 140 \end{bmatrix}
$$
  
\n
$$
\begin{bmatrix} 1,2857 & 0,7142 \\ 0,5714 & 1,4285 \end{bmatrix} \begin{bmatrix} a_{11} \\ a_{21} \end{bmatrix} \rightarrow \begin{bmatrix} 190 \\ 240 \end{bmatrix}
$$
  
\n
$$
a_{11} = 70.1,2857 + 140.0,7142 = 190
$$
  
\n
$$
a_{21} = 70.0,5714 + 140.1,4285 = 240
$$

# **Exercício 11:**

$$
x=(I-A)^{-1}.B
$$
\n
$$
\begin{bmatrix} 35 \\ 210 \end{bmatrix}
$$
\n
$$
\begin{bmatrix} 1,2857 & 0,7142 \\ 0,5714 & 1,4285 \end{bmatrix} \begin{bmatrix} a_{11} \\ a_{21} \end{bmatrix} \rightarrow \begin{bmatrix} 195 \\ 320 \end{bmatrix}
$$
\n
$$
a_{11} = 35.1,2857 + 210.0,7142 = 195
$$
\n
$$
a_{21} = 35.0,5714 + 210.1,4285 = 320
$$

Exercício 12:

$$
A = \begin{bmatrix} 0 & 0.2 & 0.1 \\ 0.5 & 0.1 & 0 \\ 0.3 & 0.8 & 0 \end{bmatrix} B = \begin{bmatrix} 100 \\ 200 \\ 300 \end{bmatrix}
$$
  
x = A.x + B  
x - A.x = B  
x.(I - A) = B  $\rightarrow$  x = (I - A)<sup>-1</sup>.B  
I - A = 
$$
\begin{bmatrix} 1 & 0 & 0 \\ 0 & 1 & 0 \\ 0 & 0 & 1 \end{bmatrix} - \begin{bmatrix} 0 & 0.2 & 0.1 \\ 0.5 & 0.1 & 0 \\ 0.3 & 0.8 & 0 \end{bmatrix} = \begin{bmatrix} 1 & -0.2 & -0.1 \\ -0.5 & 0.9 & 0 \\ -0.3 & -0.8 & 1 \end{bmatrix}
$$
  
(I - A)<sup>-1</sup> = 
$$
\frac{1}{det(I - A)}
$$
 [cof (I - A)]<sup>t</sup>  
cof (I - A) = 
$$
\begin{bmatrix} C_{11} & C_{12} & C_{13} \\ C_{21} & C_{22} & C_{23} \\ C_{31} & C_{32} & C_{33} \end{bmatrix}
$$

$$
C_{11} = (-1)^{1+1} \begin{bmatrix} 0.9 & 0 \\ -0.8 & 1 \end{bmatrix} = 1.(0,9.1 + 0.0,8) = 0.9
$$
  
\n
$$
C_{21} = (-1)^{2+1} \begin{bmatrix} -0.2 & -0.1 \\ -0.8 & 1 \end{bmatrix} = -1. -0,2.1 - 0,1.0,8) = 0,28
$$
  
\n
$$
C_{31} = (-1)^{3+1} \begin{bmatrix} -0.2 & -0.1 \\ 0.9 & 0 \end{bmatrix} = 1.(-0,2.0 + 0,1.0,9) = 0,09
$$
  
\n
$$
C_{12} = (-1)^{1+2} \begin{bmatrix} -0.5 & 0 \\ -0.3 & 1 \end{bmatrix} = -1(-0,5.1 + 0.0,3) = 0,5
$$
  
\n
$$
C_{22} = (-1)^{2+2} \begin{bmatrix} 1 & -0.1 \\ -0.3 & 0 \end{bmatrix} = 1.(1.1 - 0,3.0,1) = 0,97
$$
  
\n
$$
C_{32} = (-1)^{3+2} \begin{bmatrix} 1 & -0.1 \\ -0.5 & 0 \end{bmatrix} = -1(1.0 - 0,1.0,5) = 0,05
$$
  
\n
$$
C_{13} = (-1)^{1+3} \begin{bmatrix} -0.5 & 0.9 \\ -0.5 & 0 \end{bmatrix} = 1.(0,5.0,8 + 0,3.0,9) = 0,67
$$
  
\n
$$
C_{23} = (-1)^{2+3} \begin{bmatrix} 1 & -0.2 \\ -0.3 & -0.8 \end{bmatrix} = -1(-1.0,8 - 0,2.0,3) = 0,86
$$
  
\n
$$
C_{33} = (-1)^{3+3} \begin{bmatrix} 1 & -0.2 \\ -0.5 & 0.9 \end{bmatrix} = 1.(1.0,9 - 0,2.0,5) = 0,80
$$
  
\n
$$
cot(1 - A) = \begin{bmatrix} 0.90 & 0.50 & 0.67 \\ 0.28 & 0.97 & 0.86 \\ 0.0
$$

$$
(I-A)^{-1} = \begin{bmatrix} 1,2278 & 0,3820 & 0,1227 \\ 0,6821 & 1,3233 & 0,0682 \\ 0,9140 & 1,1732 & 1,0914 \end{bmatrix}
$$
  
x = (I-A)<sup>-1</sup>.B  

$$
\begin{bmatrix} 100 \\ 200 \\ 300 \end{bmatrix}
$$
  
[1,2278 0,3820 0,1227] $\begin{bmatrix} a_{11} \\ a_{11} \\ a_{21} \end{bmatrix}$  - 211,45]  
0,6821 1,3233 0,0682] $\begin{bmatrix} a_{21} \\ a_{31} \end{bmatrix}$  - 339,69  
0,9140 1,1732 1,0914] $\begin{bmatrix} a_{31} \\ a_{31} \end{bmatrix}$  + 35,18  
 $a_{11}$  = 100.1,2278 + 200.0,3820 + 100.0.1227 = 211,45  
 $a_{21}$  = 100.0,6821 + 200.1,3233 + 100.0.0682 = 339,69

 $a_{31}$ =100.0,9140 + 200.1,1732 + 100.1,0914=435,18

# **Exercício 13:**

$$
x = (I - A)^{-1}.B
$$
\n
$$
\begin{bmatrix}\n200 \\
300 \\
500\n\end{bmatrix}
$$
\n
$$
\begin{bmatrix}\n1,2278 & 0,3820 & 0,1227 \\
0,6821 & 1,3233 & 0,0682 \\
0,9140 & 1,1732 & 1,0914\n\end{bmatrix}\n\begin{bmatrix}\na_{11} \\
a_{21} \\
a_{31}\n\end{bmatrix}\n\rightarrow\n\begin{bmatrix}\n421,51 \\
567,51 \\
1080,46\n\end{bmatrix}
$$
\n
$$
a_{11} = 200.1,2278 + 300.0,3820 + 500.0,1227 = 421,51
$$
\n
$$
a_{21} = 200.0,6821 + 300.1,3233 + 500.0,0682 = 567,51
$$
\n
$$
a_{31} = 200.0,9140 + 300.1,1732 + 500.1,0914 = 1080,46
$$

# **Exercício 14:**

a) 
$$
A = \begin{bmatrix} 0.3 & 0.7 \\ 0.2 & 0.4 \end{bmatrix}
$$
;  $B = \begin{bmatrix} 100 \\ 200 \end{bmatrix}$   
x = A.x = B  
x - A.x = B  $\rightarrow$  x.(I - A) = B  
x = (I - A)<sup>-1</sup>.B

$$
I - A = \begin{bmatrix} 1 & 0 \\ 0 & 1 \end{bmatrix} - \begin{bmatrix} 0,3 & 0,7 \\ 0,2 & 0,4 \end{bmatrix} = \begin{bmatrix} 0,7 & -0,7 \\ -0,2 & 0,6 \end{bmatrix}
$$
  
\n
$$
(I - A)^{-1} = \frac{1}{\det(I - A)} \begin{bmatrix} 0,6 & 0,7 \\ 0,2 & 0,7 \end{bmatrix}
$$
  
\n
$$
\det(I - A) = \begin{vmatrix} 0,7 & -0,7 \\ -0,2 & 0,6 \end{vmatrix} = 0,7.0,6 - 0,7.0,2 = 0,28
$$
  
\n
$$
(I - A)^{-1} = \begin{bmatrix} 2,1428 & 2,50 \\ 0,7143 & 2,50 \end{bmatrix}
$$
  
\n
$$
x = (I - A)^{-1}.B
$$
  
\n
$$
\begin{bmatrix} 100 \\ 200 \end{bmatrix}
$$
  
\n
$$
\begin{bmatrix} 2,1428 & 2,50 \\ 0,7143 & 2,50 \end{bmatrix} \begin{bmatrix} a_{11} \\ a_{21} \end{bmatrix} \rightarrow \begin{bmatrix} 714 \\ 571 \end{bmatrix}
$$
  
\n
$$
a_{11} = 100.2,1428 + 200.2,5 = 714,28 \approx 714
$$
  
\n
$$
a_{21} = 100.0,7143 + 200.2,5 = 571,43 \approx 571
$$

#### **Produto Agrícola**

- $\bullet$  Consumo Intermediário no Setor Agr.  $\rightarrow$  0,3.714 = 214,2
- $\bullet$  Consumo Intermediário no Setor Man. $\rightarrow$  0,7.571 = 399,8
- Consumo Final 714 100

#### **Produto Manufaturado**

- $\bullet$  Consumo Intermediário no Setor Agr.  $\rightarrow$  0,2.714 = 142,8
- $\bullet$  Consumo Intermediário no Setor Man.  $\rightarrow$  0,4.571 = 228,2
- Consumo Final 571 200

**b)**   $x = (I - A)^{-1}$ . B 180 100  $B=\begin{bmatrix} 1 & 0 \\ 1 & 0 \end{bmatrix}$  $\rfloor$ 1  $\mathbf{r}$ L Γ =

 $\overline{\phantom{a}}$  $\rfloor$ 1  $\mathbf{r}$ L Γ 180 100  $a_{21}$ =100.0,7143 + 180.2,50=521,43  $\leq$  521  $a_{11} = 100.2, 1428 + 180.2, 50 = 664, 28 \approx 664$ 521 664 a a 0,7143 2,50 2,1428 2,50 21  $\left| \begin{matrix} 11 \\ - \end{matrix} \right| \geq \left| \begin{matrix} 004 \\ 521 \end{matrix} \right|$  $\rfloor$ 1  $\mathsf{L}$ L  $\lceil$  $\vert$ =  $\rfloor$ 1  $\mathbf{r}$ L Γ  $\overline{\phantom{a}}$  $\rfloor$ 1  $\mathbf{r}$ L Γ

#### **Produto Agrícola**

- $\bullet$  Consumo Intermediário no Setor Agr.  $\rightarrow$  0,3.664 = 199,20
- $\bullet$  Consumo Intermediário no Setor Man.  $\rightarrow$  0,7.521 = 364,80
- Consumo Final 664,0 100,0

#### **Produto Manufaturado**

- $\bullet$  Consumo Intermediário no Setor Agr.  $\rightarrow$  0,2.664 = 132,80
- $\bullet$  Consumo Intermediário no Setor Man.  $\rightarrow$  0,4.521 = 208,20
- Consumo Final 521 180,0

Conclusão:

No caso (a) são produzidas 714 unidades do produto agrícola. Gastam-se  $\rightarrow$  664 unidades . 1000 horas- homem

714.000horas − homem

No caso  $\circled{b}$  são produzidas 664 unidades do produto agrícola. Gastam-se  $\rightarrow$  664 unidades .1000 horas - homem

664.000horas − homem

O desemprego será:

 $\frac{-714.000}{50.000 \text{ horas} - \text{homem}}$